Scope, Function Calls and Storage Management

> John Mitchell Adapted by Mooly Sagiv

# **Topics**

#### ◆ Block-structured languages and stack storage

#### ◆ In-line Blocks

- activation records
- storage for local, global variables

#### ◆ First-order functions

- parameter passing
- tail recursion and iteration

◆ Higher-order functions

- deviations from stack discipline
- language expressiveness  $\Rightarrow$  implementation complexity

◆ Garbage Collection

## Block-Structured Languages

#### Nested blocks, local variables

• Example

outer

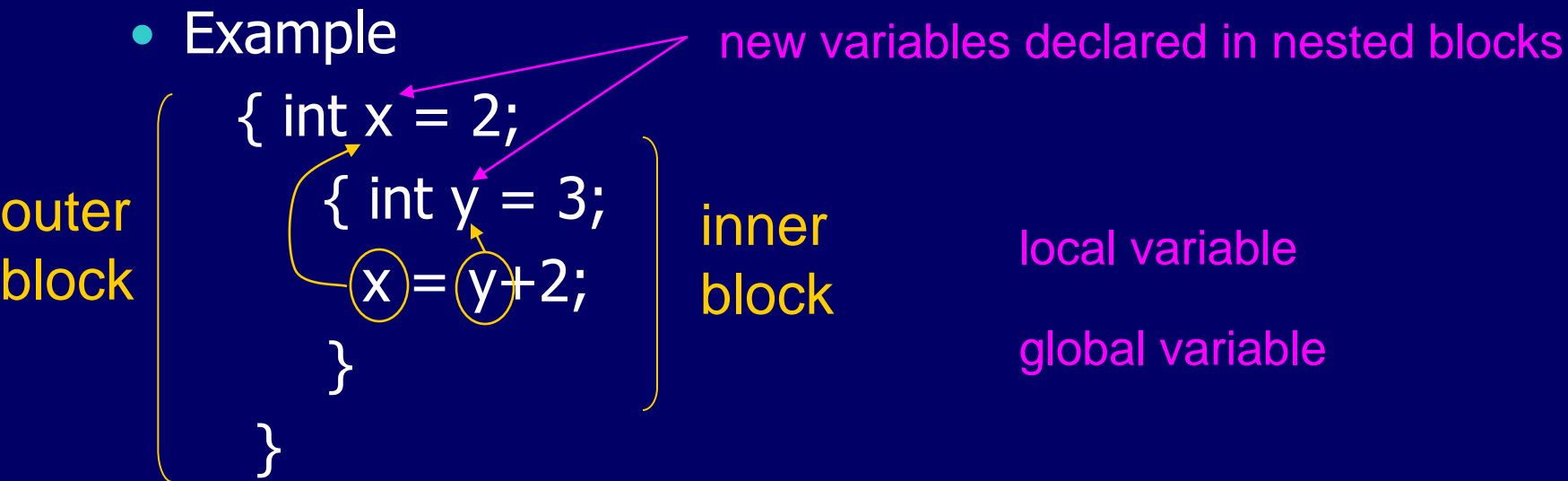

#### • Storage management

- Enter block: allocate space for variables
- Exits block: some or all space may be deallocated

## **Examples**

## ◆ Blocks in common languages

- C, JavaScript  $*$   $\{ \dots \}$
- Algol begin ... end
- ML  $\bullet$  let  $\ldots$  in  $\ldots$
- ◆ Two forms of blocks
	- In-line blocks
	- Blocks associated with functions or procedures

◆ Topic: block-based memory management, access to local variables, parameters, global variables

\* JavaScript functions provide blocks

# Simplified Machine Model

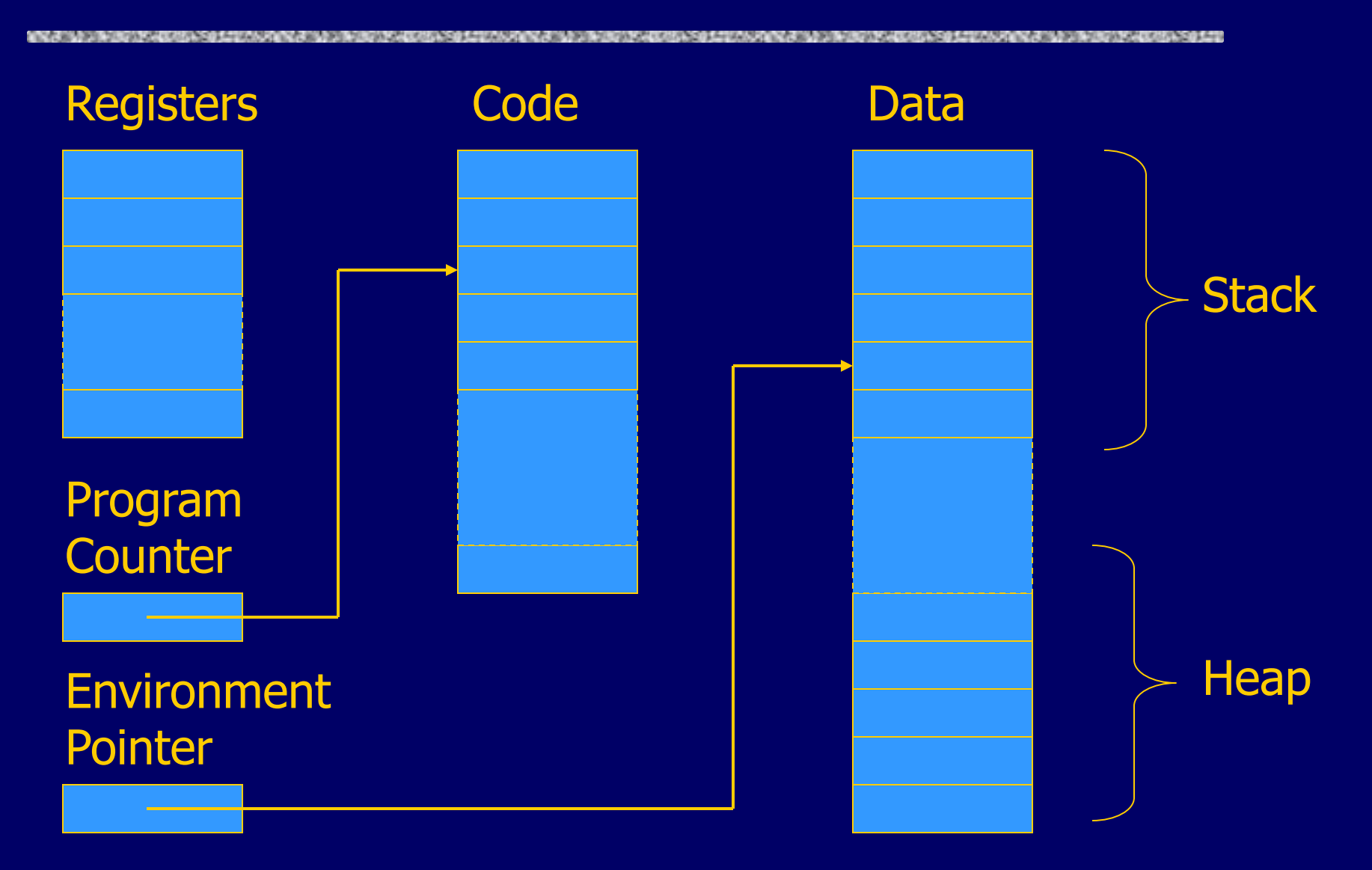

# Interested in Memory Mgmt Only

## Registers, Code segment, Program counter

- Ignore registers
- Details of instruction set will not matter

#### ◆Data Segment

- Stack contains data related to block entry/exit
- Heap contains data of varying lifetime
- Environment pointer points to current stack position
	- Block entry: add new activation record to stack
	- Block exit: remove most recent activation record

## Some basic concepts

## ◆ Scope

- Region of program text where declaration is visible
- Lifetime (Duration)
	- Period of time when location is allocated to program

{ int x = … ; { int y = … ; { int x = … ; …. }; }; };

- Inner declaration of x hides outer one.
- Called "hole in scope"
- Lifetime of outer x includes time when inner block is executed
- Lifetime  $\neq$  scope
- Lines indicate "contour model" of scope.

## In-line Blocks

## Activation record

- Data structure stored on run-time stack
- Contains space for local variables

## Example

```
\{ int x=0;
  int y=x+1;
      { int z=(x+y)*(x-y); };
};
```
Push record with space for x, y Set values of x, y Push record for inner block Set value of z Pop record for inner block Pop record for outer block

May need space for variables and intermediate results like  $(x+y)$ ,  $(x-y)$ 

# Activation record for in-line block

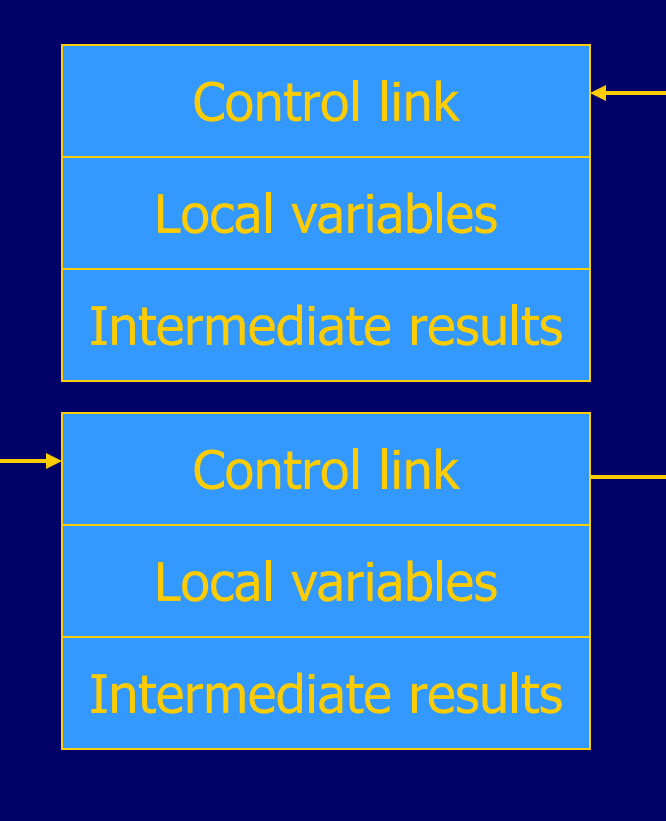

**Environment** Pointer

## ◆ Control link

• pointer to previous record on stack

## ◆ Push record on stack:

- Set new control link to point to old env ptr
- Set env ptr to new record

## ◆ Pop record off stack

• Follow control link of current record to reset environment pointer

Can be optimized away, but assume not for purpose of discussion.

# Example

{ int x=0; int y=x+1; { int z=(x+y)\*(x-y); }; };

Push record with space for x, y Set values of x, y Push record for inner block Set value of z Pop record for inner block Pop record for outer block

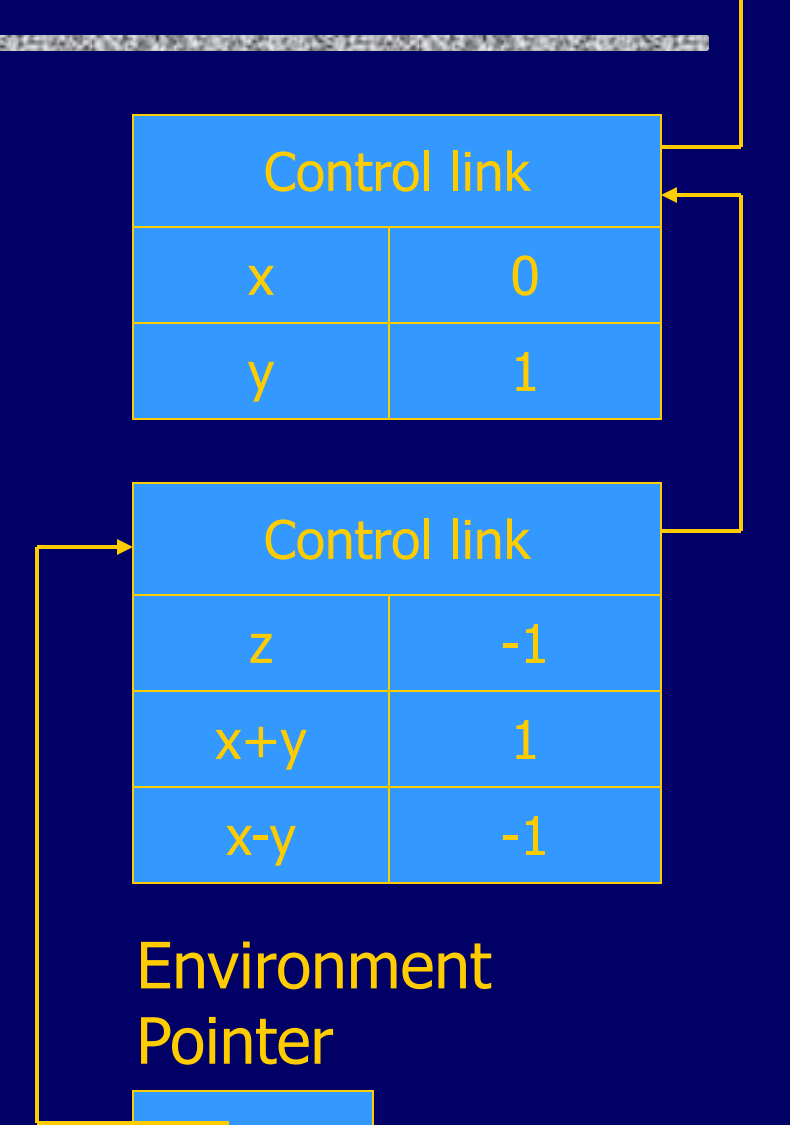

# Scoping rules

## ◆Global and local variables

- x, y are local to outer block
- z is local to inner bock
- x, y are global to inner block

 $\{$  int  $x=0$ ; int  $y=x+1$ ; {  $int z=(x+y)*(x-y);$  }; };

#### ◆ Static scope

• global refers to declaration in closest enclosing block

## ◆ Dynamic scope

• global refers to most recent activation record

These are same until we consider function calls.

## Functions and procedures

◆ Syntax of procedures (Algol) and functions (C) procedure P (<pars>) <type> function f(<pars>) begin { <local vars> <local vars> <proc body>
strategies <function body>  $\leq$ function body> end;

#### Activation record must include space for

- parameters
- return address
- local variables, intermediate results
- return value (an intermediate result)
- location to put return value on function exit

# Activation record for function

#### Control link

Return address

Return-result addr

Parameters

Local variables

Intermediate results

Environment Pointer

## ◆ Return address

• Location of code to execute on function return

## Return-result address

• Address in activation record of calling block to receive return address

#### **◆ Parameters**

• Locations to contain data from calling block

# **Example**

#### Control link

Return address

Return result addr

Parameters

Local variables

Intermediate results

**Environment** Pointer

#### ◆ Function

 $fact(n) = if n < = 1 then 1$ 

- else  $n *$  fact(n-1)
- Return result address
- location to put fact(n)
- Parameter
	- set to value of n by calling sequence

## Intermediate result

• locations to contain value of fact(n-1)

# Function call

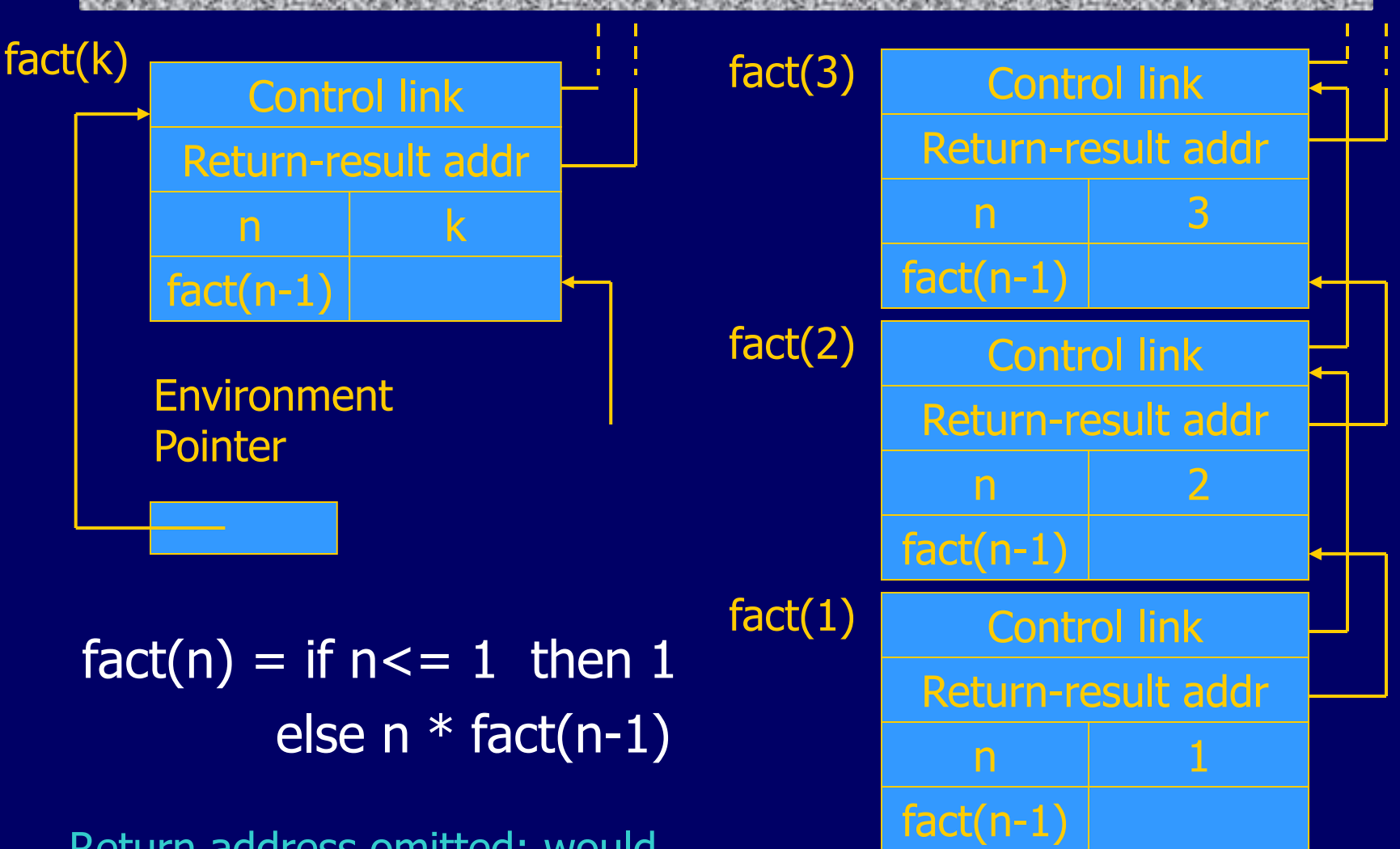

Return address omitted; would be ptr into code segment

Function return next slide  $\rightarrow$ 

## Function return

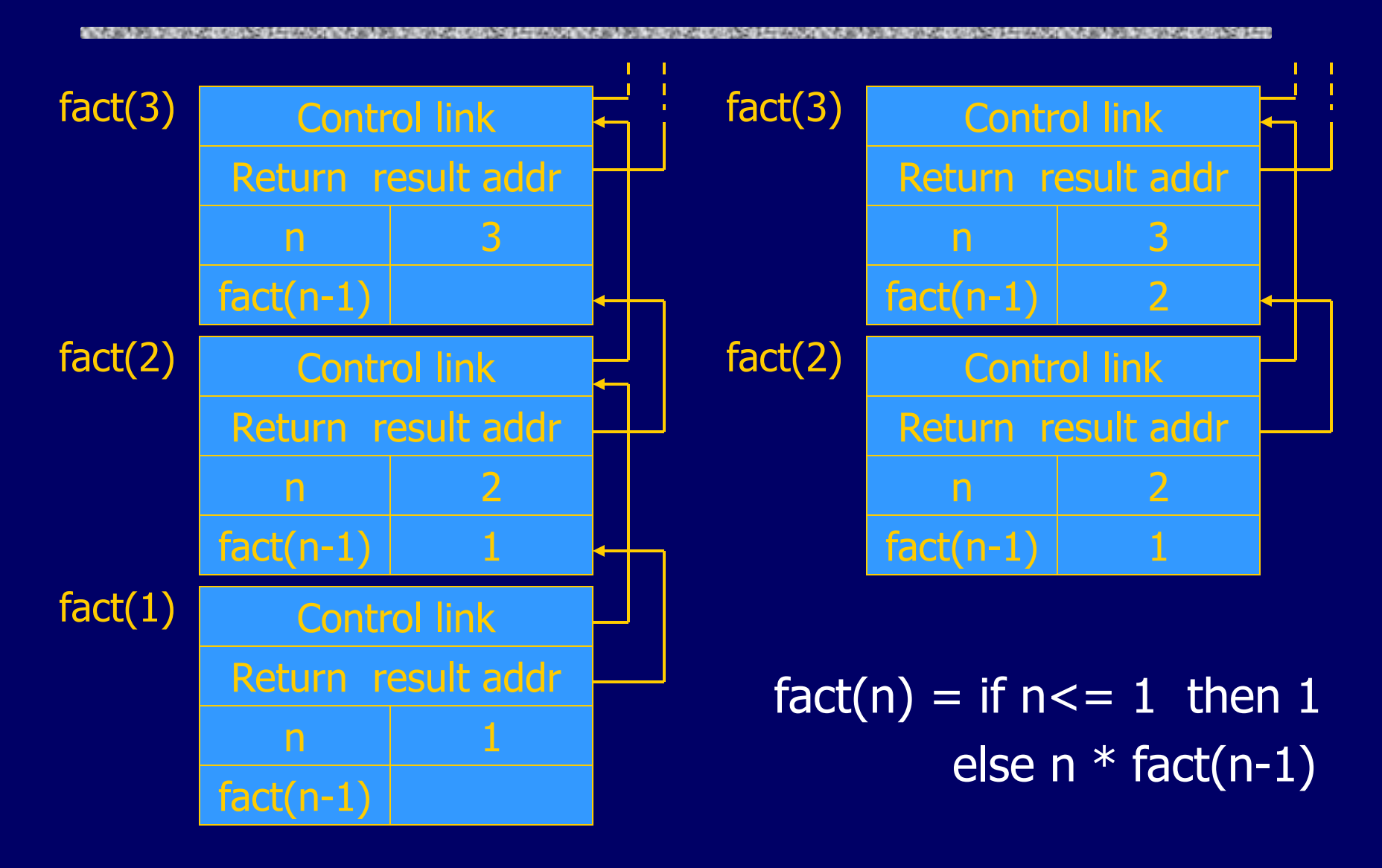

# Topics for first-order functions

## ◆ Parameter passing

- pass-by-value: copy value to new activation record
- pass-by-reference: copy ptr to new activation record

## Access to global variables

• global variables are contained in an activation record higher "up" the stack

## ◆Tail recursion

• an optimization for certain recursive functions

See this yourself: write factorial and run under debugger

# L-values vs. R-values

 $\triangle$  Assignment x := exp is compiled into:

- Compute the **address** of x
- Compute the **value** of exp
- Store the value of exp into the address of x

#### **◆ Generalization**

- R-value
	- Maps program expressions into Context values
- L-value
	- Maps program expressions into locations
	- Not always defined
- Java has no small L-values

## A Simple Example

int  $x = 5$ ;

 $x = x + 1$ ;

#### Runtime memory

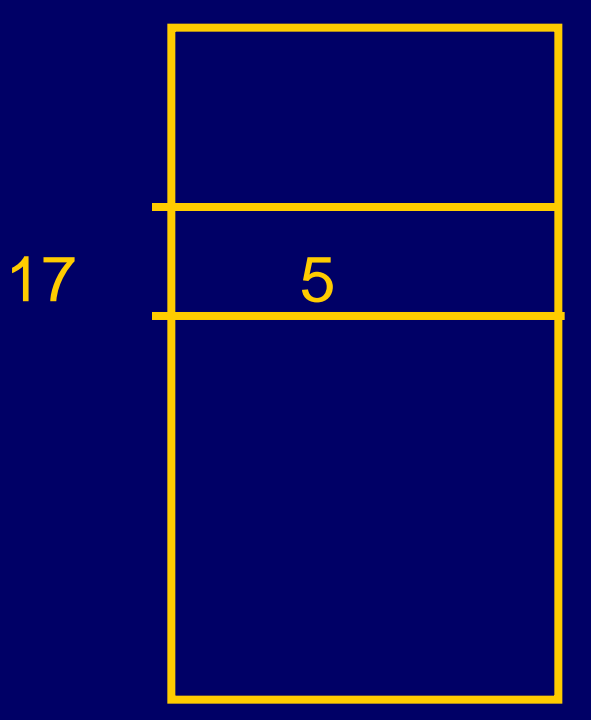

# A Simple Example

int  $x = 5$ ;  $x = x + 1$ ;  $lvalue(x)=17$ , rvalue $(x) = 5$  $lvalue(5)=1$ , rvalue(5)=5  $lvalue(x)=17$ , rvalue $(x) = 5$  $lvalue(5)=1$ , rvalue(5)=5

#### Runtime memory

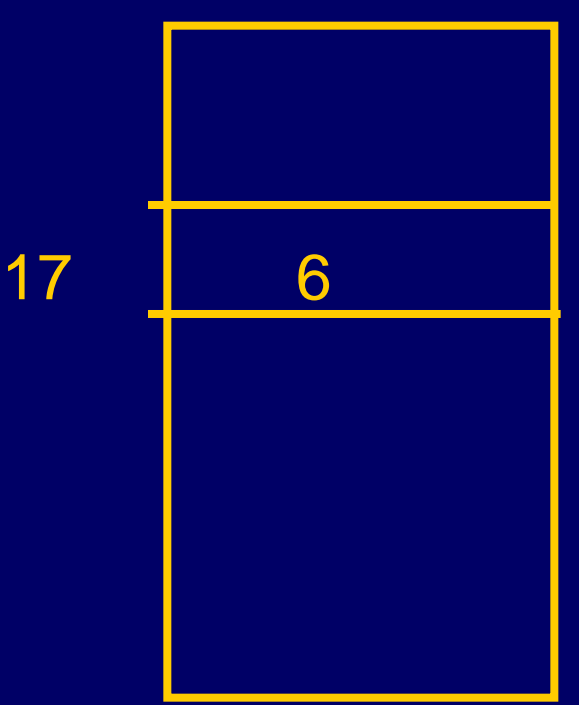

# Partial rules for Lvalue in C

◆ Type of e is pointer to T ◆ Type of e1 is integer  $\blacklozenge$  lvalue(e2)  $\neq$ undefined

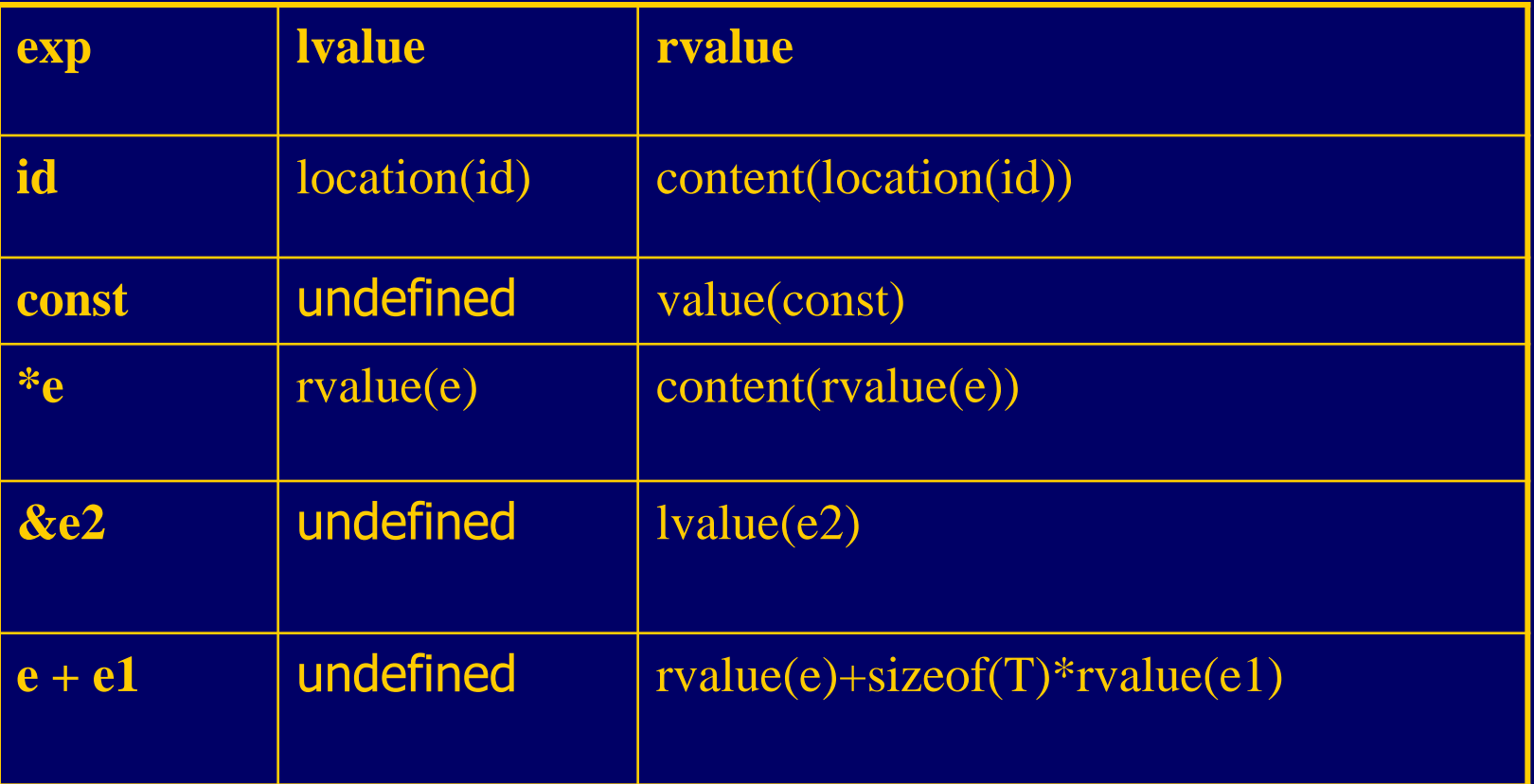

## Parameter passing

### ◆ Pass-by-reference

- Place L-value (address) in activation record
- Function can assign to variable that is passed

#### ◆ Pass-by-value

- Place R-value (contents) in activation record
- Function cannot change value of caller's variable
- Reduces aliasing (alias: two names refer to same loc)

## Example

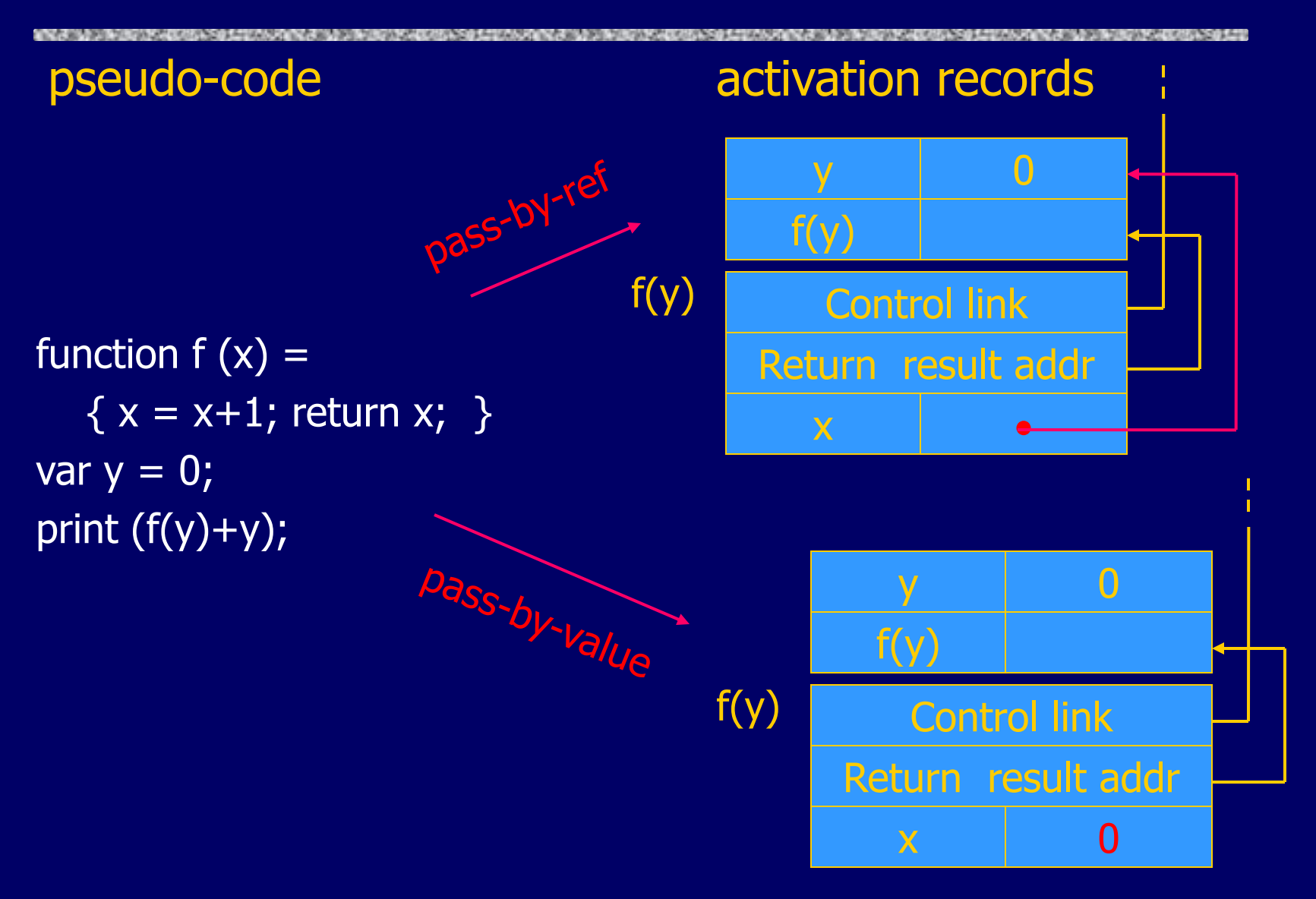

## Access to global variables

## $\blacklozenge$  Two possible scoping conventions

- Static scope: refer to closest enclosing block
- Dynamic scope: most recent activation record on stack

## Example

```
var x=1;
function g(z) { return x+z; }
function f(y) {
   var x = y+1;
   return g(y^*x);
}
f(3);
                                                  \mathsf{x} 1
                                                  x \mid 4y 3
                                 outer block
                                         f(3)
                                       g(12)
```
Which x is used for expression  $x+z$ ?

# Activation record for static scope

#### Control link

Access link

Return address

Return result addr

**Parameters** 

Local variables

Intermediate results

**Environment** Pointer

## ◆ Control link

• Link to activation record of previous (calling) block

## ◆ Access link

• Link to activation record of closest enclosing block in program text

### ◆ Difference

- Control link depends on dynamic behavior of prog
- Access link depends on static form of program text

## Complex nesting structure

```
var x=1;
                                                function g(z) { return x+z; }
                                                    function f(y)
                                                     { var x = y + 1;
                                                       return g(y*x); }
                                                    f(3);
function m(...) {
  var x=1;
   … 
  function n( ... )\{function g(z) { return x+z; }
 …
    { …
       function f(y) {
         var x = y+1;
         return g(y*x); }
                               Simplify to
```

```
f(3); \dots}
   … n( … ) …}
… m(…)
```
…

Simplified code has same block nesting, if we follow convention that each declaration begins a new block.

# Static scope with access links

\n
$$
\text{var } x = 1;
$$
\n

\n\n $\text{function } g(z) = \{ \text{ return } x + z; \}$ \n

\n\n $\text{function } f(y) = \{ \text{var } x = y + 1; \text{ return } g(y \cdot x); \}$ \n

\n\n $f(3);$ \n

Use access link to find global variable:

- Access link is always set to frame of closest enclosing lexical block
- For function body, this is block that contains function declaration

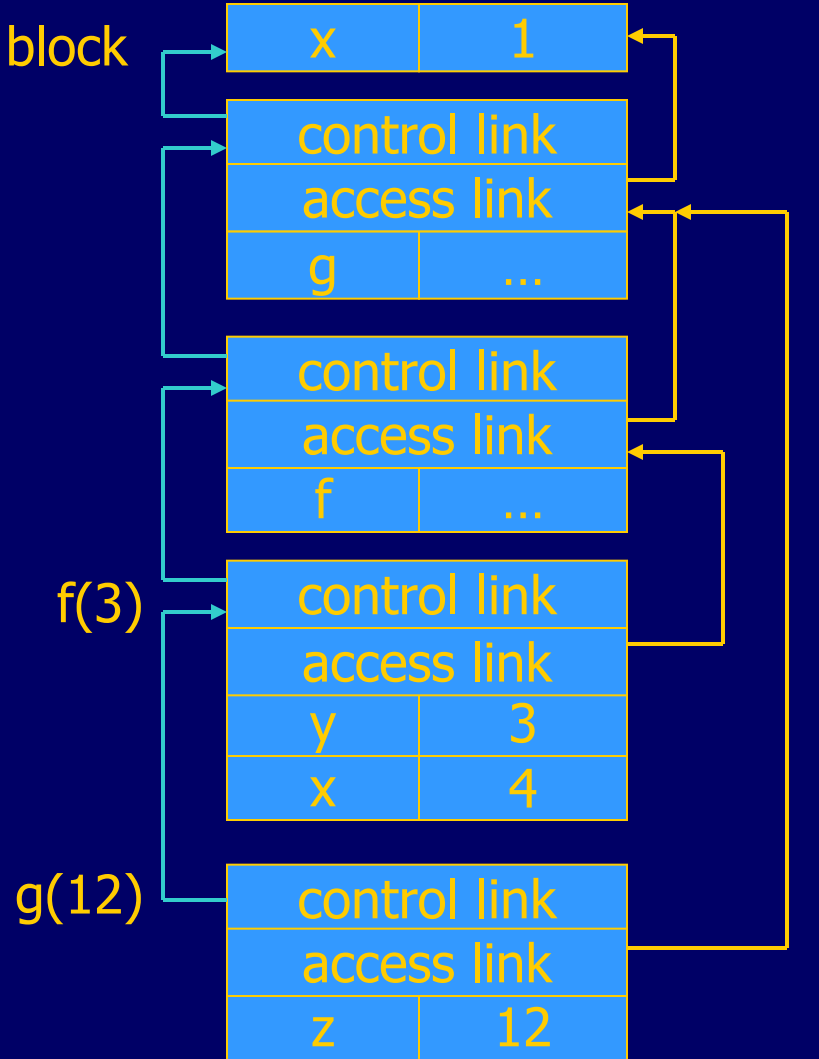

# Tail recursion (first-order case)

◆ Function g makes a *tail call* to function f if • Return value of function f is return value of g Example fun  $g(x) = i f x > 0$  then  $f(x)$  else  $f(x) * 2$ tail call and tail call  $\sim$  not a tail call

◆ Optimization

- Can pop activation record on a tail call
- Especially useful for recursive tail call
	- next activation record has exactly same form

## **Example** Calculate least power of 2 greater than y

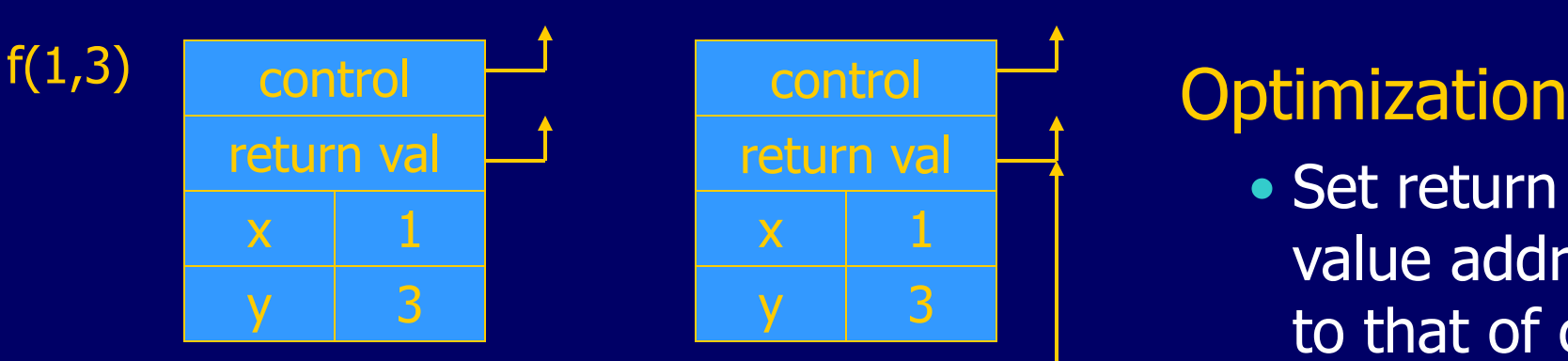

fun  $f(x,y) = if x>y$  then x else  $f(2*x, y)$ ;  $f(1,3) + 7;$ 

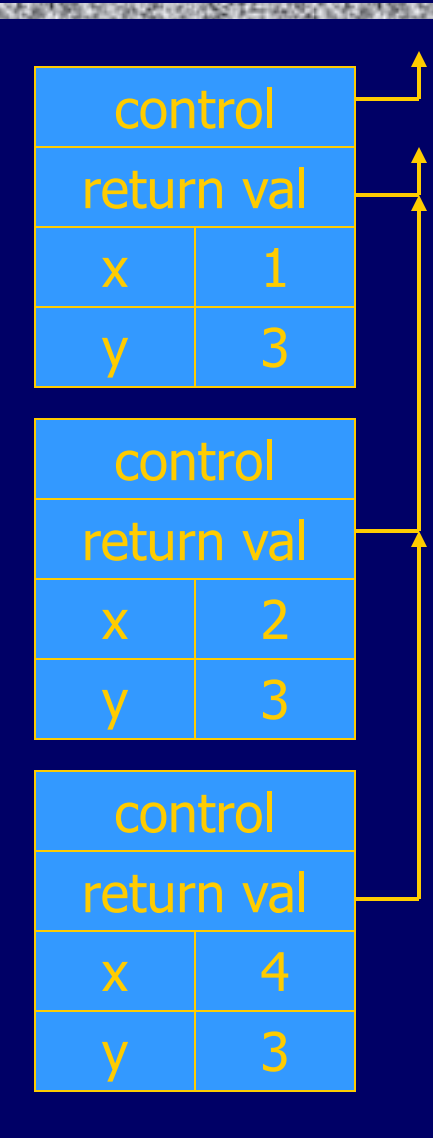

• Set return value address to that of caller

**Question** 

- Can we do the same with control link? **Optimization** 
	- avoid return to caller

# Tail recursion elimination

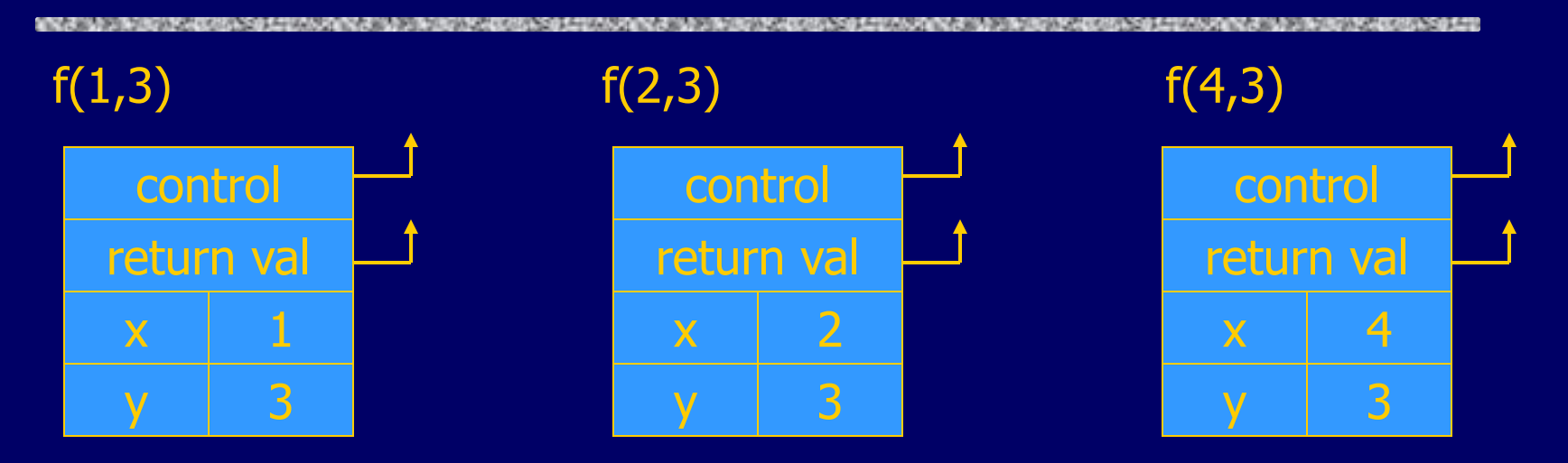

fun  $f(x,y) = if x>y$  then x else  $f(2*x, y)$ ;  $f(1,3);$ 

#### **Optimization**

 $\bullet$  pop followed by push  $=$ reuse activation record in place

#### **Conclusion**

• Tail recursive function equiv to iterative loop

# Tail recursion and iteration

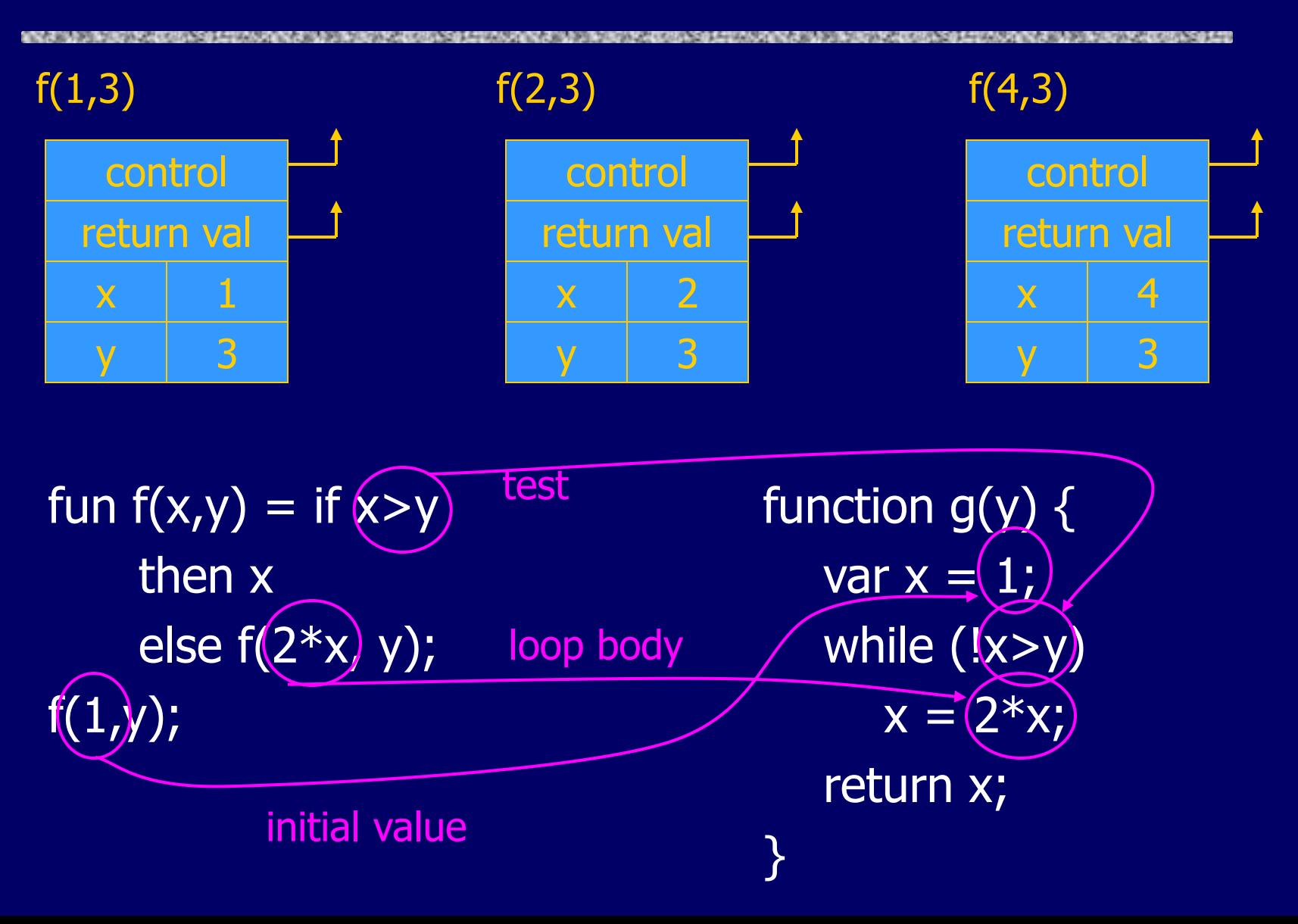

# Higher-Order Functions

#### Language features

- Functions passed as arguments
- Functions that return functions from nested blocks
- Need to maintain environment of function

#### ◆ Simpler case

- Function passed as argument
- Need pointer to activation record "higher up" in stack
- More complicated second case
	- Function returned as result of function call
	- Need to keep activation record of returning function

# Pass function as argument

```
let x = 4 in
   \left| \int \det f = \int \tan y - \int x^* y \right| in
       \left| \right| let q = \text{fun } h \rightarrowlet x=7 in 
                      h(3) + x in
         g(f)
```
OCaml Pseudo-JavaScript

{ var  $x = 4$ ; { function  $f(y)$  {return  $x*y$ };  $\{$  function  $q(h)$   $\{$ var  $x = 7$ ; return  $h(3) + x$ ; }; g(f); } } }

There are two declarations of x Which one is used for each occurrence of x?

# Static Scope for Function Argument

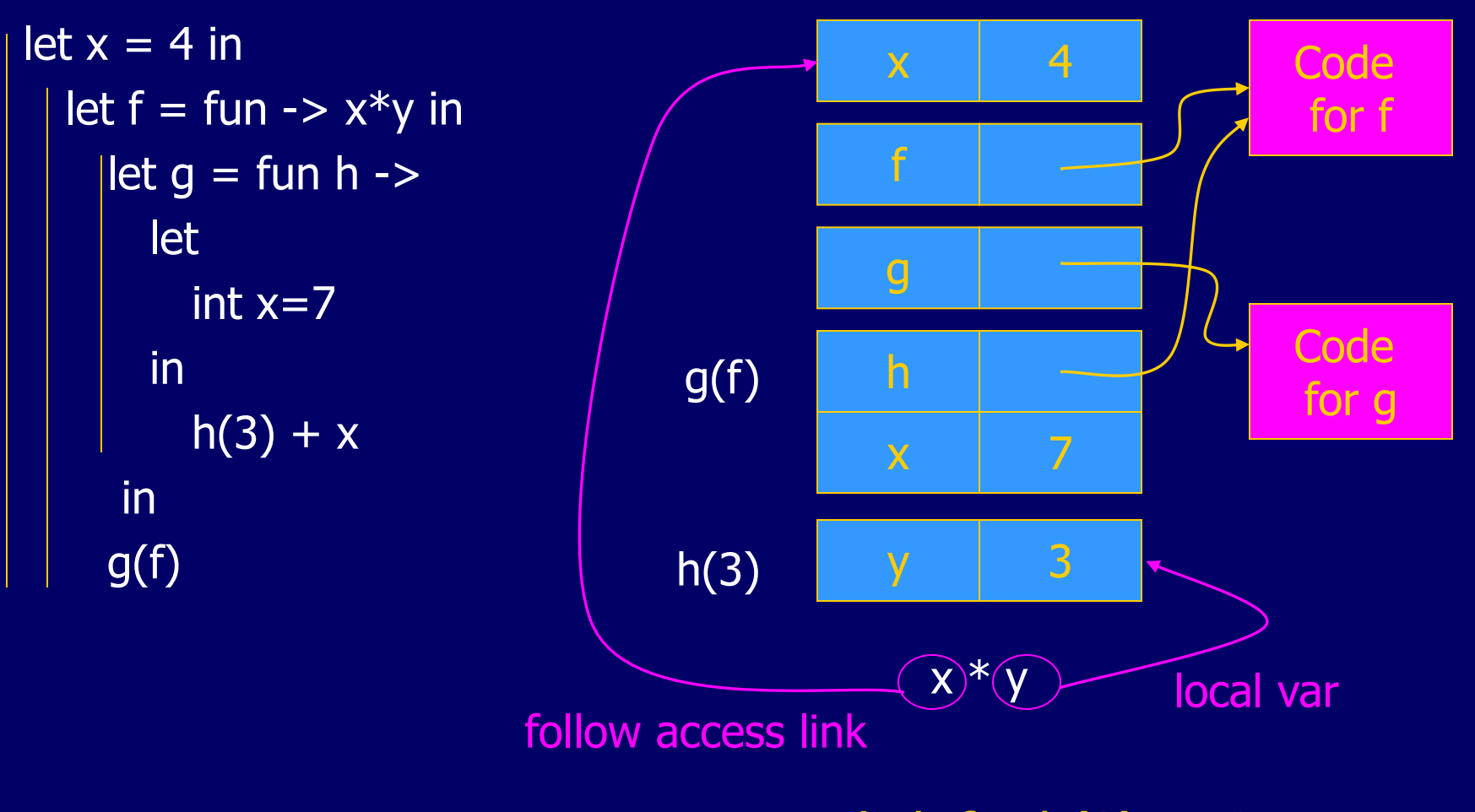

How is access link for h(3) set?

# Static Scope for Function Argument

{ var  $x = 4$ ; { function f(y) {return  $x*y$ };  $\{$  function  $g(h)$   $\{$ int  $x=7$ ; return  $h(3) + x$ ; };  $g(f)$ ; } } }  $x \mid 4$ h y 3 f g Code for f Code  $g(f)$   $\begin{array}{|c|c|c|c|c|}\n\hline\nh & \multicolumn{1}{|c|}{\text{for g}}\n\hline\n\end{array}$ h(3)  $X$ <sup>\*</sup>  $\mathsf{x}$  7 local var

follow access link

How is access link for h(3) set?

## Result of function call

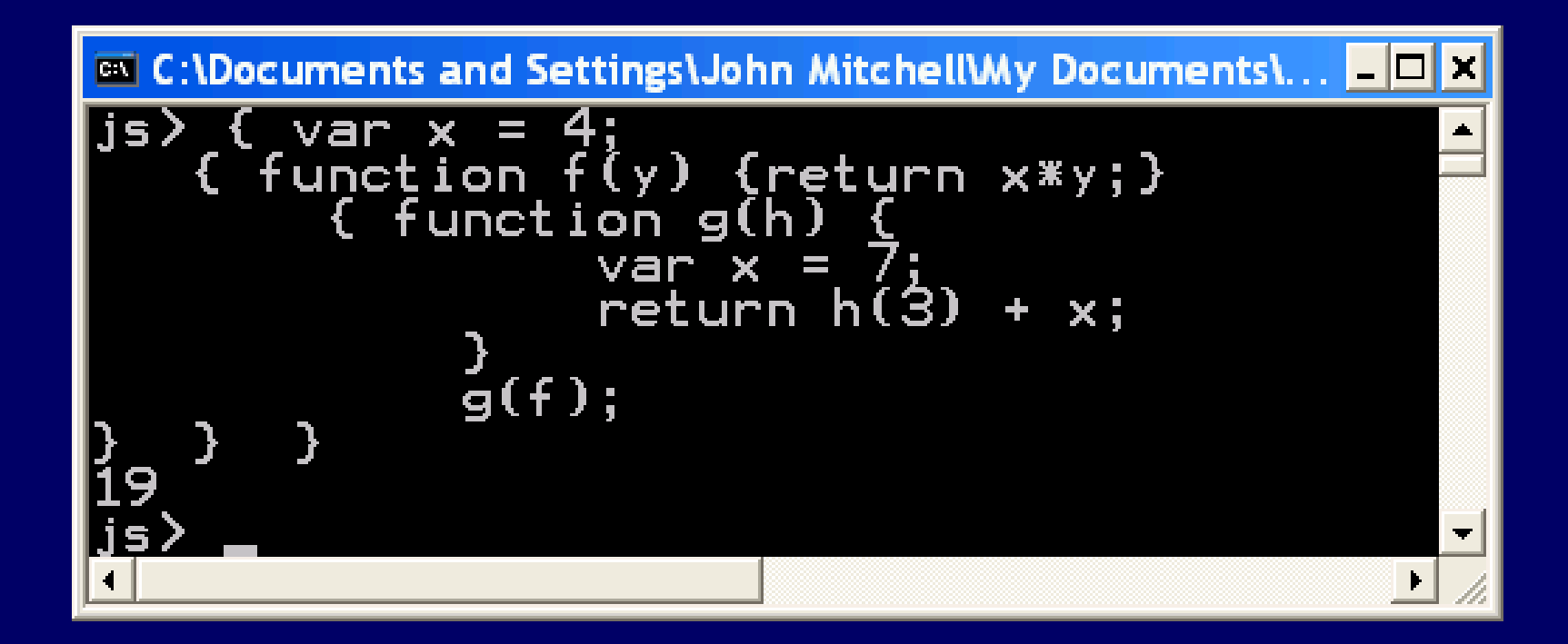

## **Closures**

- $\blacklozenge$  Function value is pair *closure* =  $\langle env, code \rangle$ When a function represented by a closure is called,
	- Allocate activation record for call (as always)
	- Set the access link in the activation record using the environment pointer from the closure

# Function Argument and Closures

#### Run-time stack with access links

 $let x = 4 in$ let  $f = fun y->x*y$  in let  $g = \text{fun } h \rightarrow$  let  $x=7$  in  $h(3) + x$ in g(f)

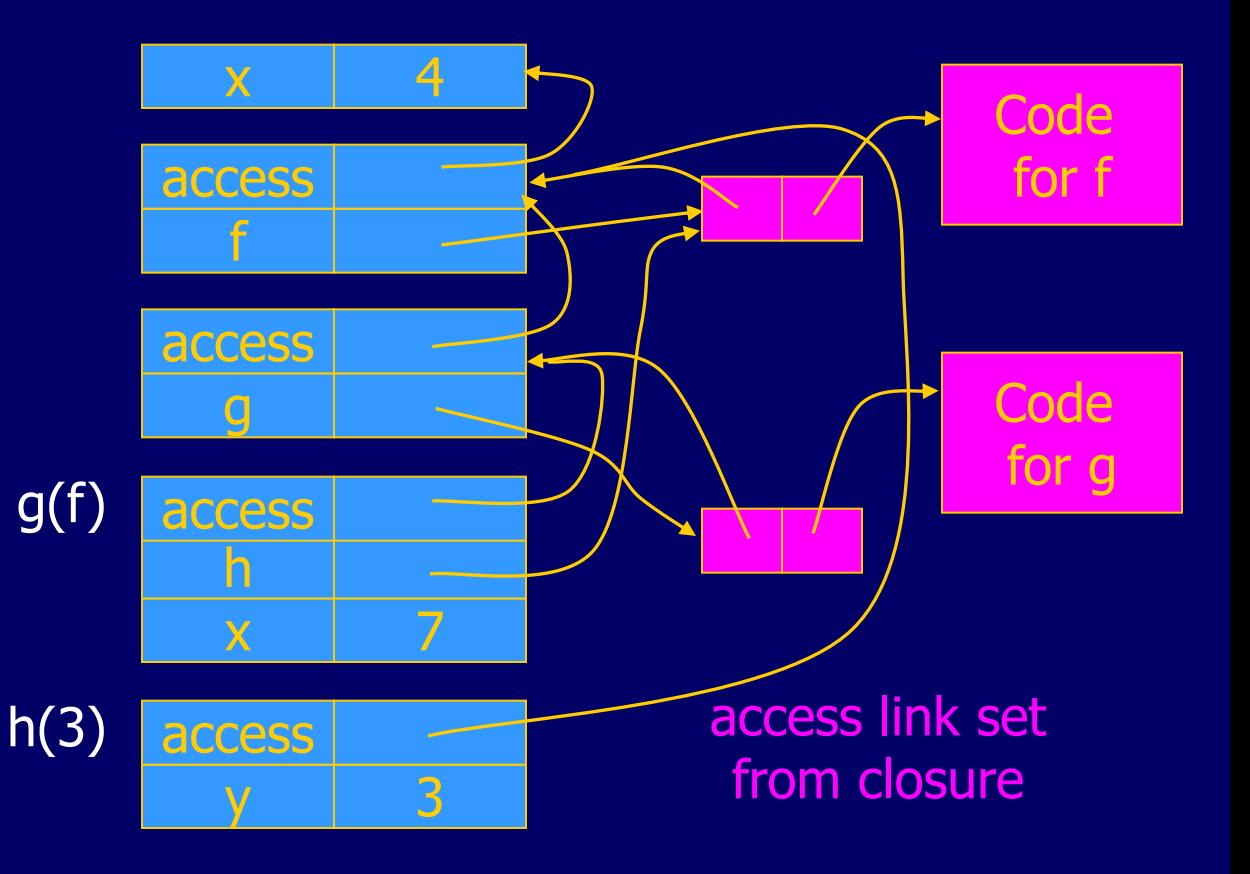

# Function Argument and Closures

#### Run-time stack with access links

{ $var x = 4;$ { function f(y){return  $x*y$ };  $\{$  function g(h)  $\{$ int  $x=7$ ; return  $h(3)+x$ ; }; g(f); }}}  $g(f)$ 

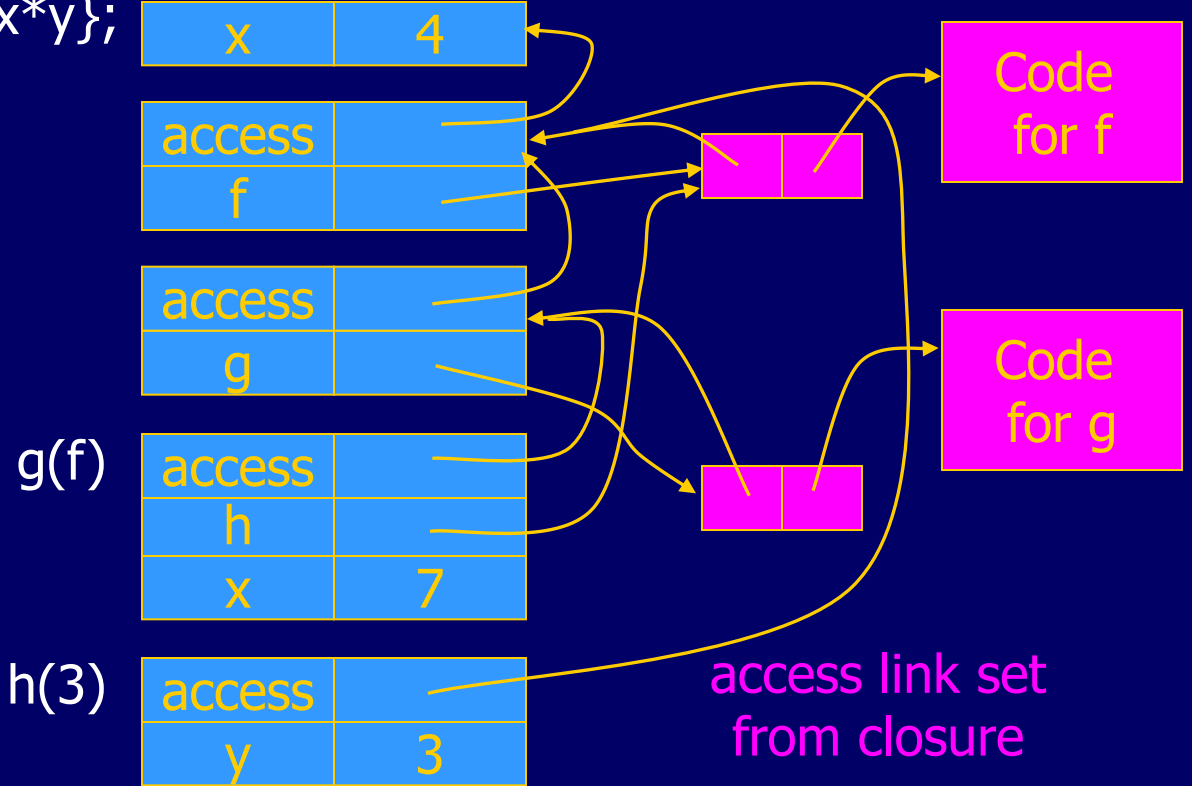

## Summary: Function Arguments

◆ Use closure to maintain a pointer to the static environment of a function body When called, set access link from closure ◆ All access links point "up" in stack

- May jump past activ records to find global vars
- Still deallocate activ records using stack (lifo) order

# Return Function as Result

## Language feature

- Functions that return "new" functions
- Need to maintain environment of function
- Example
	- function compose(f,g)
		- {return function(x) { return  $g(f(x))$  }};
- Function "created" dynamically
	- expression with free variables values are determined at run time
	- function value is closure  $=$   $\langle$ env, code $\rangle$
	- code not compiled dynamically (in most languages)

## Example: Return fctn with private state

```
let mk_counter = fun init ->
        let count = ref init in
          let counter = fun inc ->(count := !count + inc; !count) in
             counter
     in
       let c = mk counter 1
          in 
       c(2) + c(2)• Function to "make counter" 
                                    returns a closure
                                  • How is correct value of
                                    count determined in c(2) ?
DCaml
```
## Example: Return fctn with private state

```
JS
```

```
function mk_counter (init) {
  var count = init;
   function counter(inc) {count=count+inc; return count};
   return counter};
var c = mk\_counter(1);c(2) + c(2);
```
Function to "make counter" returns a closure How is correct value of count determined in call c(2) ?

# Function Results and Closures

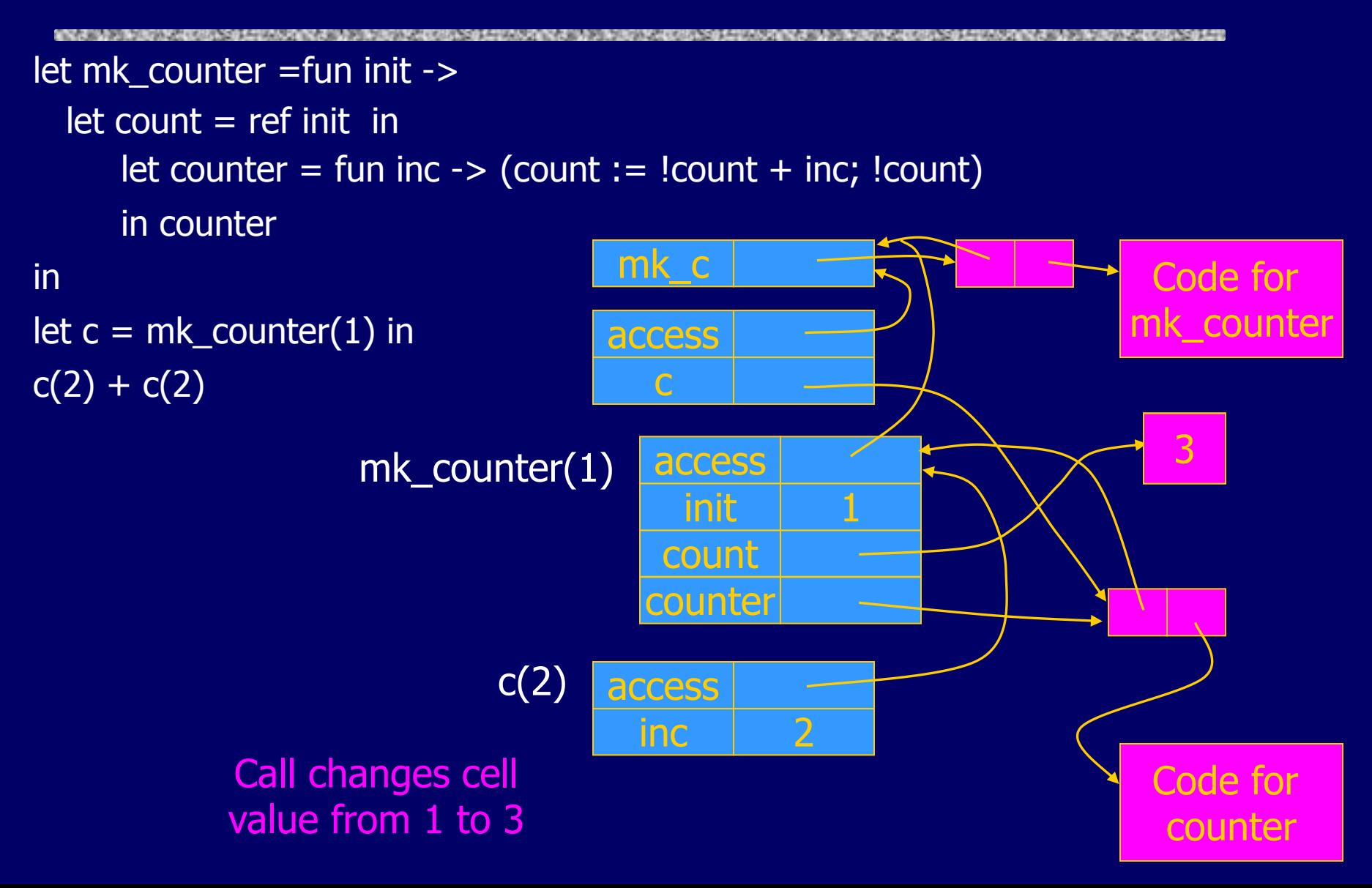

ML

# Function Results and Closures

c access Code mk\_counter c(2) access <u>inc</u> mk\_counter(1) **count** <u>init</u> access counter mk c function mk\_counter (init) { var count  $=$  init; function counter(inc) {count=count+inc; return count}; return counter}; var  $c = mk\_counter(1);$  $c(2) + c(2);$ 3

Code for counter

JS

# Closures in Web programming

## Useful for event handlers in Web programming:

function AppendButton(container, name, message) { var btn = document.createElement('button');  $btn.innerHTML = name;$ btn.onclick = function (evt) { alert(message); } container.appendChild(btn); }

## Environment pointer lets the button's click handler find the message to display

## Summary: Return Function Results

◆ Use closure to maintain static environment

May need to keep activation records after return

• Stack (lifo) order fails!

#### Possible "stack" implementation

- Forget about explicit deallocation
- Put activation records on heap
- Invoke garbage collector as needed
- Not as totally crazy as is sounds May only need to search reachable data

## Summary of scope issues

◆ Block-structured lang uses stack of activ records

- Activation records contain parameters, local vars, …
- Also pointers to enclosing scope
- ◆ Several different parameter passing mechanisms ◆Tail calls may be optimized

Function parameters/results require closures

- Closure environment pointer used on function call
- Stack deallocation may fail if function returned from call
- Closures *not* needed if functions not in nested blocks

## Garbage Collection

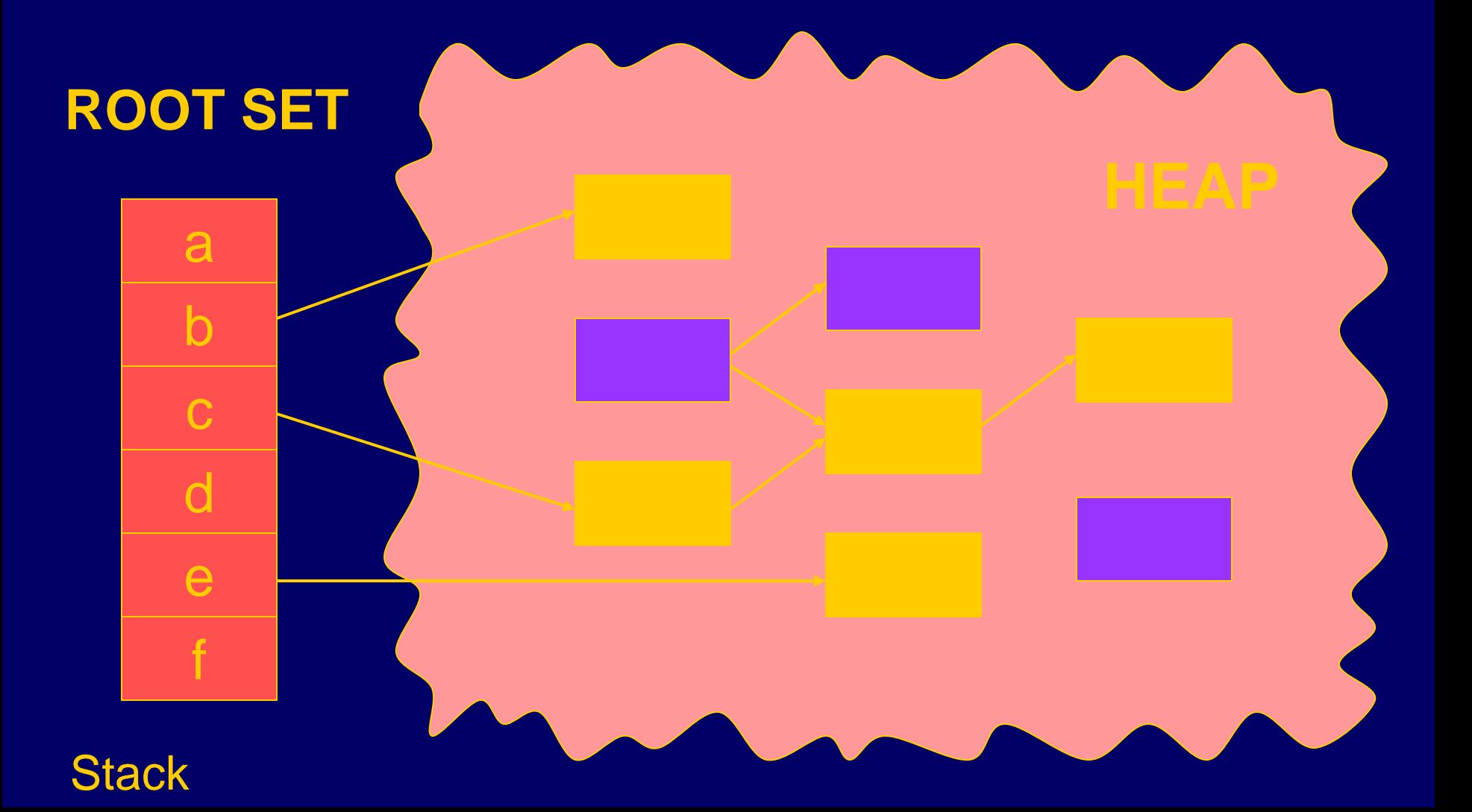

## Garbage Collection

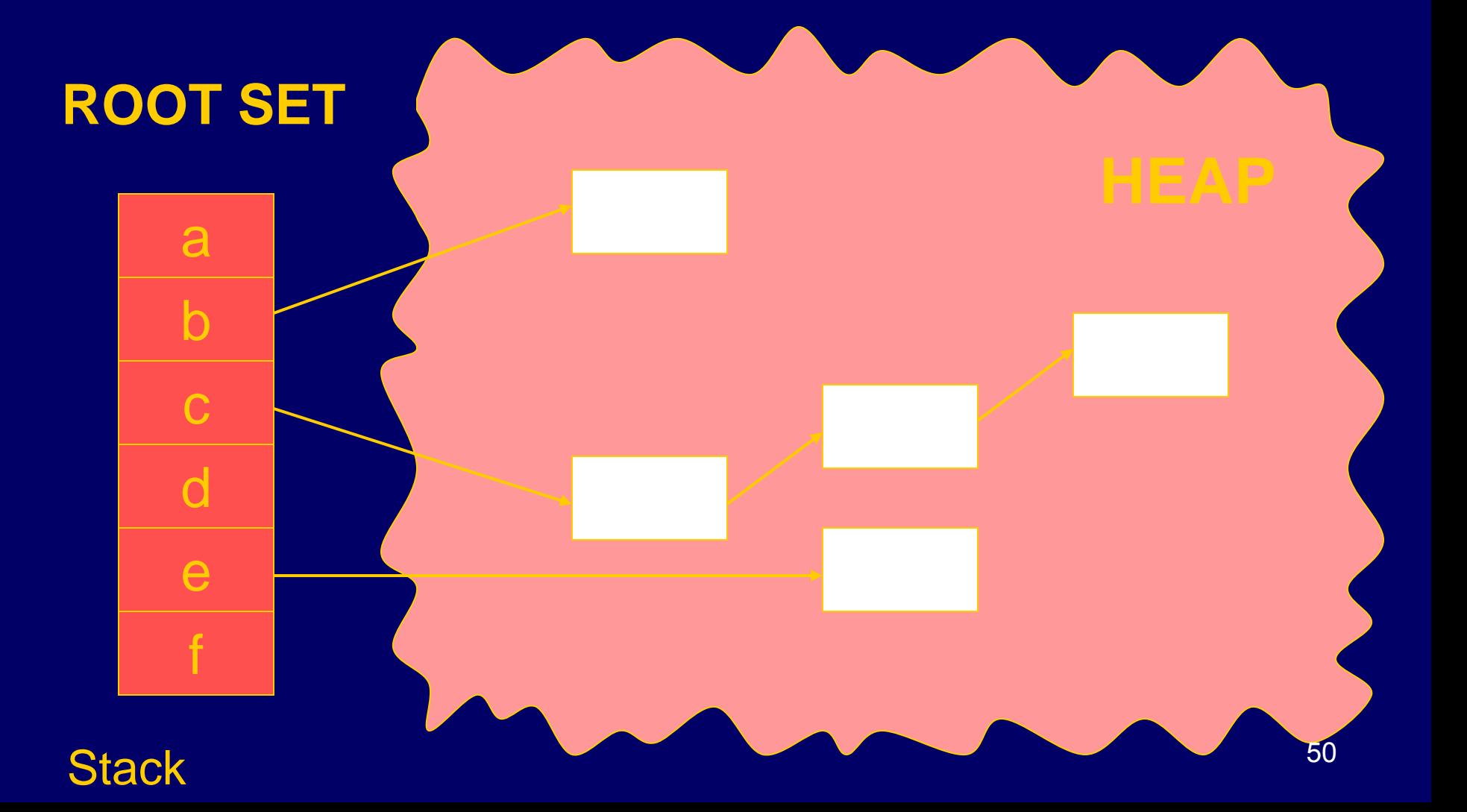

# What is garbage collection

- ◆ The runtime environment reuse chunks that were allocated but are not subsequently used garbage chunks
	- not live
- $\blacklozenge$  It is undecidable to find the garbage chunks:
	- Decidability of liveness
	- Decidability of type information
- ◆ conservative collection
	- every live chunk is identified
	- some garbage runtime chunk are not identified
- $\blacklozenge$  Find the reachable chunks via pointer chains
- ◆ Often done in the allocation function

```
stack heap
                                                                                           7
                                                                                        link
                                                                x
                                                                y
                                                                                        link
                                                                                           9
typedef struct list {struct list *link; int key} *List;
typedef struct tree {int key;
                         struct tree *left: 
                         struct tree *right} *Tree;
foo() { List x = const(NULL, 7);
   List y = const(x, 9);
  x\rightarrowlink = y;
\left\{\begin{array}{c} \end{array}\right\}void main() {
  Tree p, r; int q;
 foo();
 p = maketree(); r = p->right;
 q = r->key;
  showtree(r);}
                                                               p
                                                               q
                                                                r
```

```
stack heap
                                                                             link
                                                              x \mid y key
                                                               y
                                                                             link
typedef struct list {struct list *link; int key} *List;
typedef struct tree {int key;
                         struct tree *left: 
                         struct tree *right} *Tree;
foo() { List x = const(NULL, 7);
   List y = const(x, 9);
  x\rightarrowlink = y;
\left\{\begin{array}{c} \end{array}\right\}void main() {
  Tree p, r; int q;
 foo();
 p = maketree(); r = p->right;
 q= r->key;
  showtree(r);}
                                                              p
                                                              q
                                                               r
```
7

9

key

```
typedef struzct list {struct list *link; int key} 
*List;
typedef struct tree {int key;
                        struct tree *left: 
                        struct tree *right} *Tree;
foo() \{ List x = create\_list(NULL, 7);List y = \text{create\_list}(x, 9);
  x->link = y;
   }
void main() {
  Tree p, r; int q;
  foo();
p = maketree(); r = p->right;
q = r->key;
 showtree(r);}
```
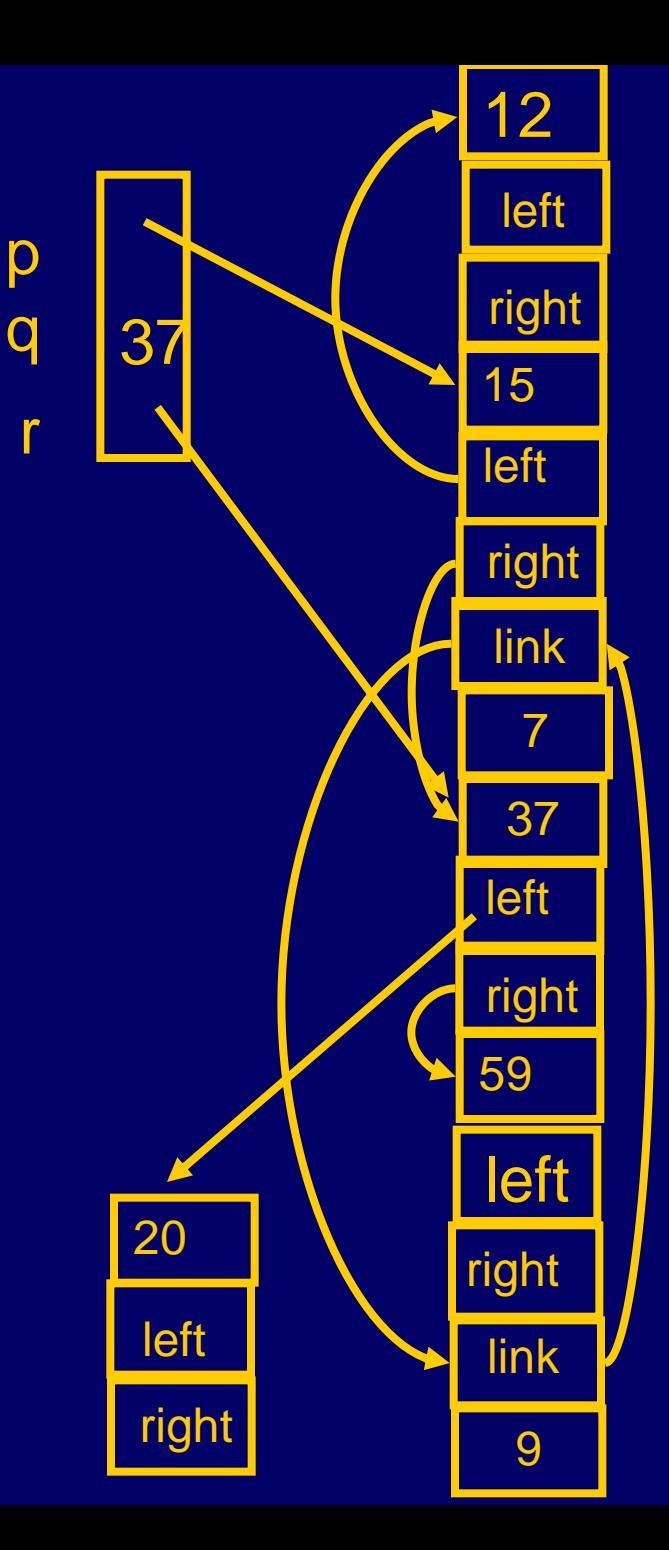

# Garbage Collection Techniques

## $\blacklozenge$ Tracing

- Scan the reachable heaps from the root
- Release unreachable elements
- Cost proportional to reachable heap

## ◆ Reference Counting

- Maintain a counter of references to each chunk of memory
- The compiler generates the update code for references when pointers are manipulated
- Release objects with zero reference counter
- Constant cost

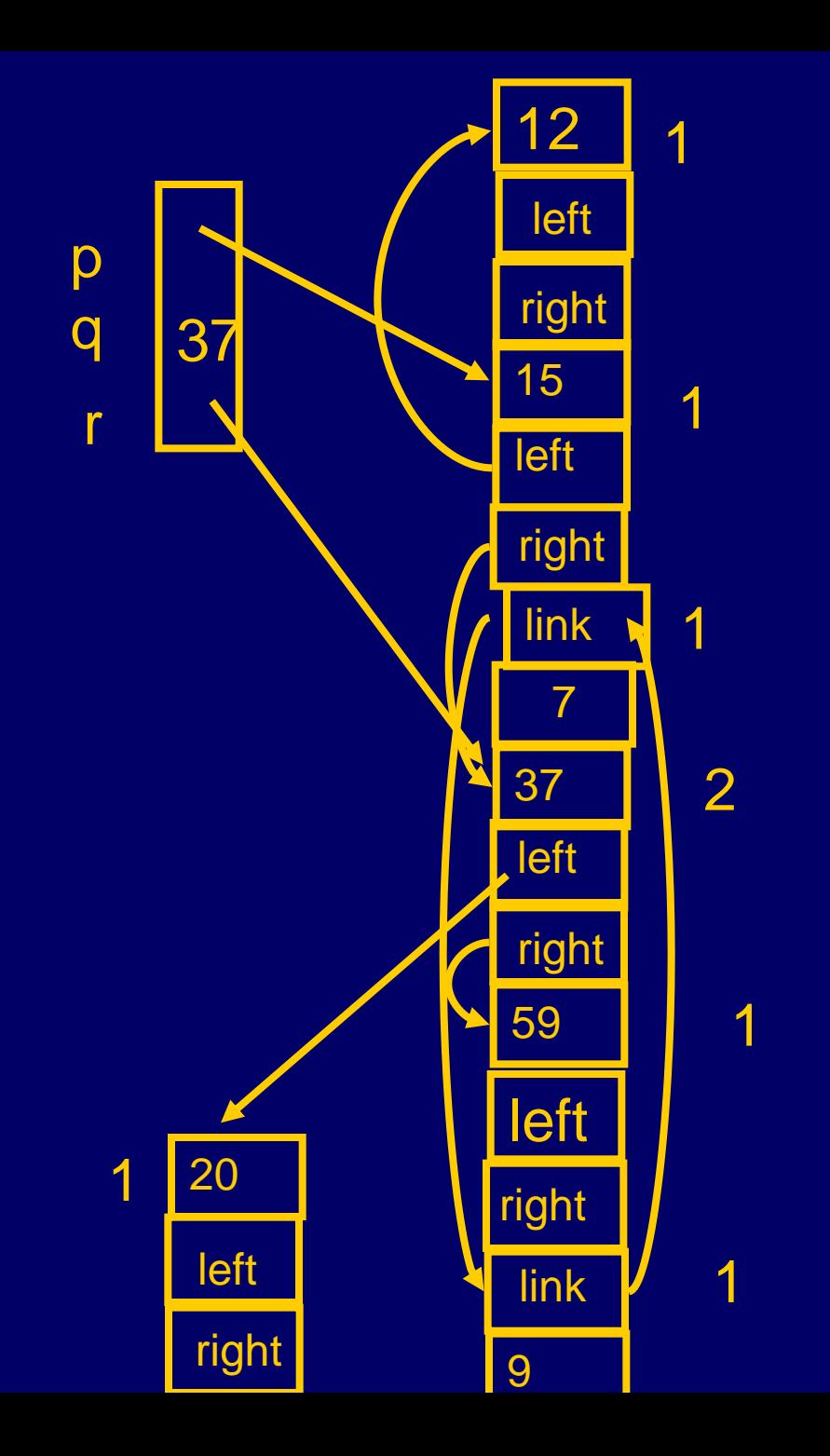

## Garbage Collection vs. Explicit Memory Deallocation

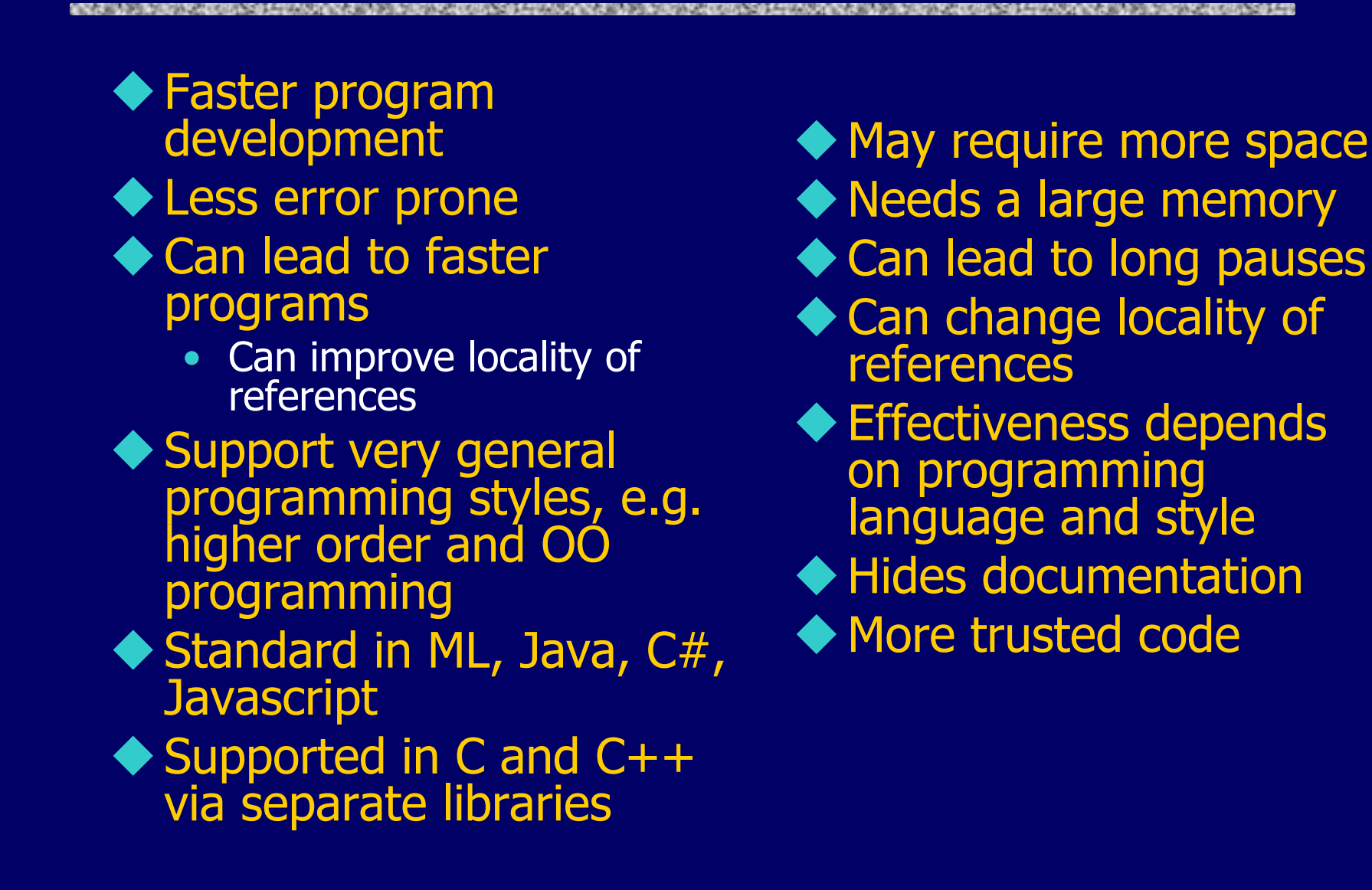

# **Summary**

Runtime memory management is crucial for functionality and correctness

- ◆ Lexical scope is natural
	- Becomes tricky with higher order functions
	- Closures

Garbage Collection permits general programming style